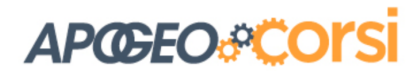

# **Programmare in VBA - Iniziare Bene**

# **Programma (10 lezioni ciascuna da 3 ore)**

## **Lezione 1**

- 1. Le Macro Excel e VBA
- 2. Gli strumenti VBA in Excel
- 3. Il Registratore automatico delle Macro
- 4. Salvataggio dei fogli con le Macro e problemi di sicurezza
- 5. Esercitazione: impostare i titoli di un prospetto e formattarlo
- 6. Esercitazione: riempire una selezione di celle con una Macro

## **Lezione 2**

- 1. L'ambiente di sviluppo delle Macro: menu Strumenti e Moduli
- 2. Attivare una Macro con un comando o con un pulsante
- 3. Il linguaggio ad oggetti VBA: Oggetti, Proprietà, Metodi
- 4. Come i Metodi (le procedure) agiscono sulle Proprietà (i dati) dell'Oggetto
- 5. Esercitazione: cancellare il contenuto di una selezione, mettere e togliere la griglia sul foglio, creare una serie di mesi

# **Lezione 3**

- 1. Esecuzione passo dopo passo di una Macro per il controllo delle operazioni
- 2. Gli oggetti *Sheet*, *Selection*, *Range* e la proprietà *Cells*
- 3. Restituire un valore con la funzione *MsgBox*
- 4. Gli oggetti *Application, Workbooks, Workbook, Sheets, Worksheets*
- 5. I metodi per attivare o selezionare un oggetto: *Select, Activate*
- 6. Le proprietà: *Count, Selection, Name*
- 7. I metodi *Add* e *Delete*

#### **Lezione 4**

- 1. I principali metodi per svolgere le funzioni più importanti: copiare, incollare, cancellare, ordinare e cercare
- 2. Gli oggetti *Range* e le proprietà *Cells, ActiveCell, Offset, Selection*
- 3. Leggere e scrivere il contenuto delle celle (proprietà *Value, Text, Formula*)
- 4. Contare celle, righe e colonne (proprietà *Row, Column, Count, Rows, Columns*)
- 5. La formattazione delle celle (proprietà *Font, NumberFormat, Interior*)
- 6. Il costrutto *With … End With*
- 7. Individuare celle e intervalli di celle (proprietà *CurrentRegion, Address, End*)

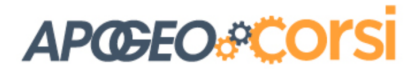

8. Esercitazione: selezionare elenchi composti da righe e colonne non adiacenti e individuare la fine corretta di una tabella

#### **Lezione 5**

- 1. Variabili e costanti, tipi di dati, dichiarazioni, visibilità
- 2. Operatori, espressioni e commenti.
- 3. Dichiarazione ed inizializzazione degli Array.
- 4. Finestre di comunicazione tra utente e programma: funzione *MsgBox* e *InputBox*
- 5. Passaggio di un parametro
- 6. Istruzione *Set*
- 7. Procedure *Sub* e procedure *Function*
- 8. Regole per la scrittura di un programma, il flusso logico delle operazioni, gli algoritmi, ridurre i problemi complessi in una successione di problemi semplici

#### **Lezione 6**

- 1. Strutture per la scelta tra alternative
	- *a. If … Then … Else … EndIf*
	- *b. Select Case … End Select*
- 2. Struttura a blocchi di *If … End If* annidati.
- 3. Esercitazione all'uso dei costrutti.

#### **Lezione 7**

- 1. Strutture per la ripetizione di blocchi di istruzioni
- 2. Iterazioni numeriche con il ciclo *For … Next*
- 3. Iterazioni di oggetti con il ciclo *For Each … In … Next*
- 4. I cicli *Do … Loop*
- 5. L'istruzione *Go To*
- 6. Esercitazione all'uso dei costrutti

#### **Lezione 8**

- 1. Laboratorio finale 1: a partire da una iniziale tabella di dati, sviluppare un resoconto di sintesi, composto da più fogli di lavoro
- 2. Laboratorio finale 2: a partire dalla descrizione del problema, analizzare il flusso delle operazioni da svolgere e progettare gli algoritmi che portino alla soluzione
- 3. Laboratorio finale 3: implementare le procedure del Laboratorio 2

#### **Lezione 9**

- 1. Laboratorio finale 4: analizzare un elenco semi strutturato di dati scaricati dal web per individuare elementi ricorrenti e costanti da utilizzare come punti accesso per costruire dei cluster di informazioni
- 2. Laboratorio finale 5: a partire dalla descrizione del problema, analizzare il flusso delle operazioni da svolgere e progettare gli algoritmi che portino alla soluzione
- 3. Laboratorio finale 6: implementare le procedure del Laboratorio 5

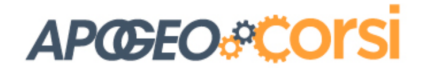

#### **Lezione 10**

- 1. Laboratorio finale 7: partendo da una tabella di dati amministrativi di un'azienda, realizzare una procedura che crei un cruscotto che mostri i dati aggregati con l'obiettivo di avere un punto di vista in prospettiva della gestione aziendale
- 2. Laboratorio finale 8: a partire dalla descrizione del problema, analizzare il flusso delle operazioni da svolgere e progettare gli algoritmi che portino alla soluzione
- 3. Laboratorio finale 9: implementare le procedure del Laboratorio 8